**Miguel González-Duque, Geometric DL Reading Group, 2023**

**Pulling back information geometry**

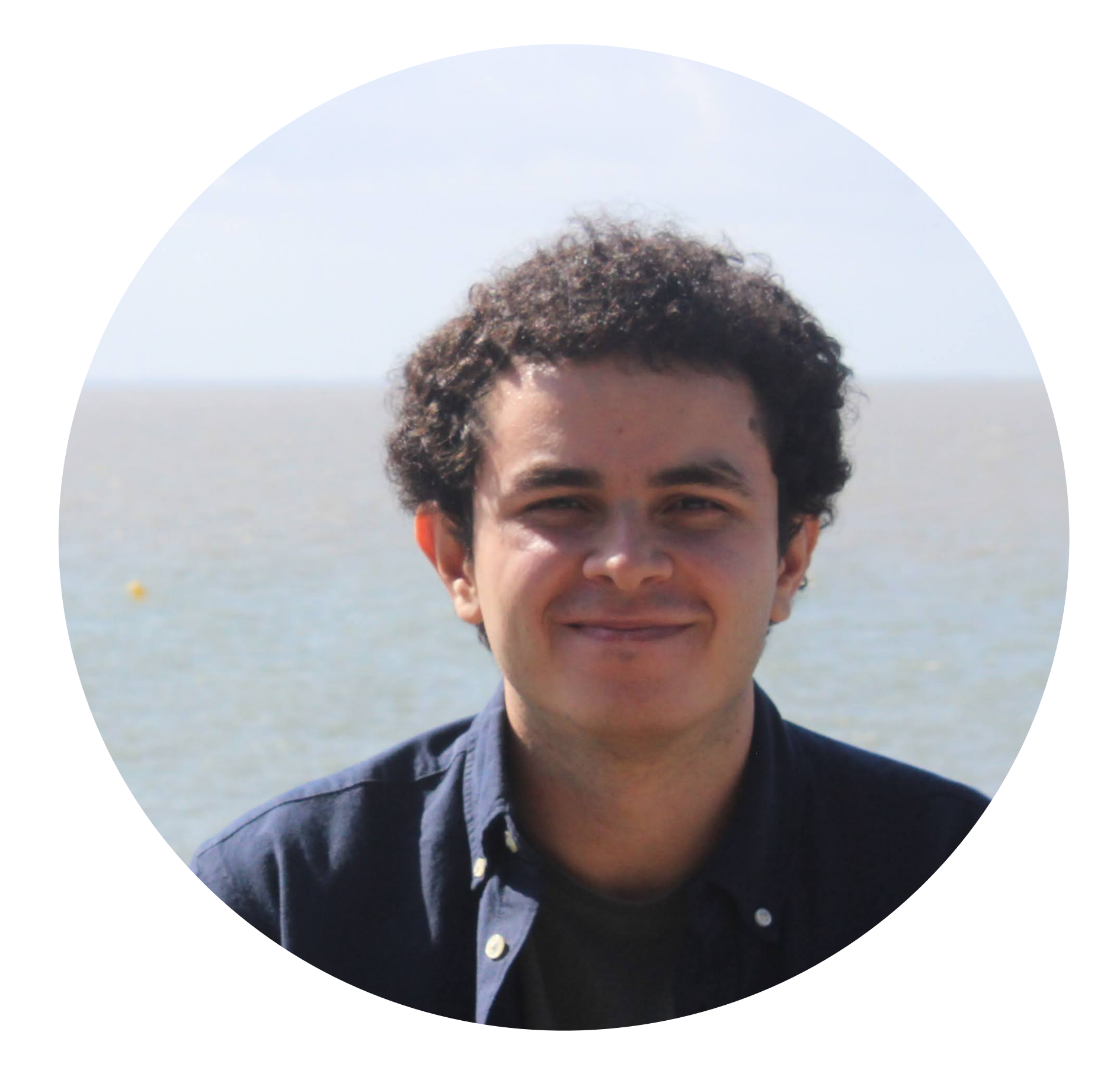

# **About me**

### Ph.D Fellow at the IT University of Copenhagen

Working on:

Applications of deep generative models to video games

### B.Sc. and M.Sc. in Mathematics

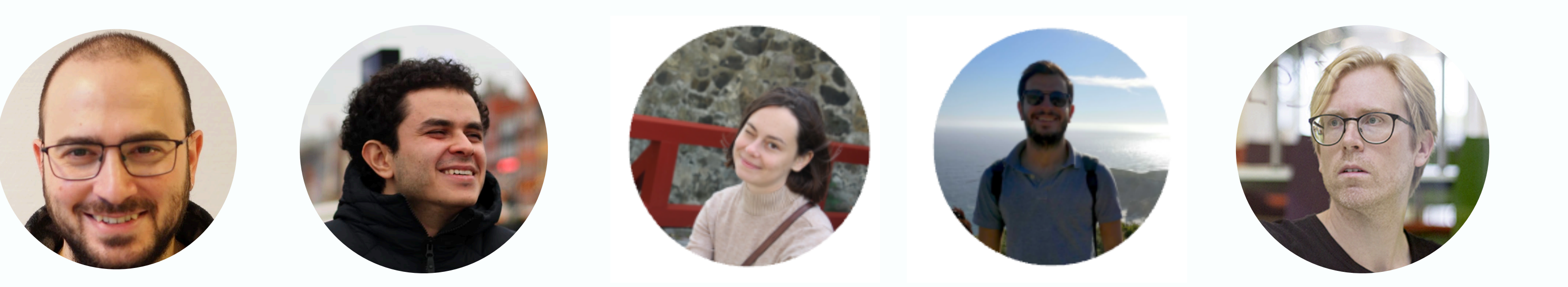

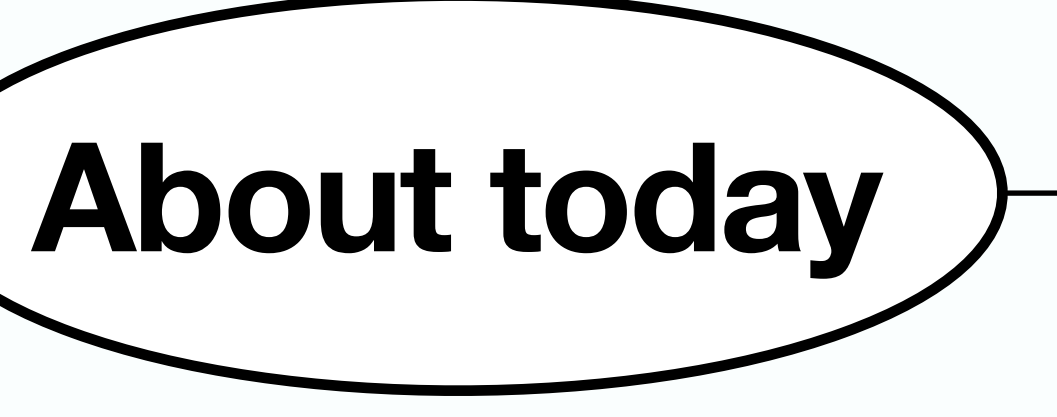

Pulling back information geometry

### **LATENT SPACE ODDITY: ON THE CURVATURE** OF DEEP GENERATIVE MODELS

Georgios Arvanitidis, Lars Kai Hansen, Søren Hauberg Technical University of Denmark, Section for Cognitive Systems {gear, lkai, sohau}@dtu.dk

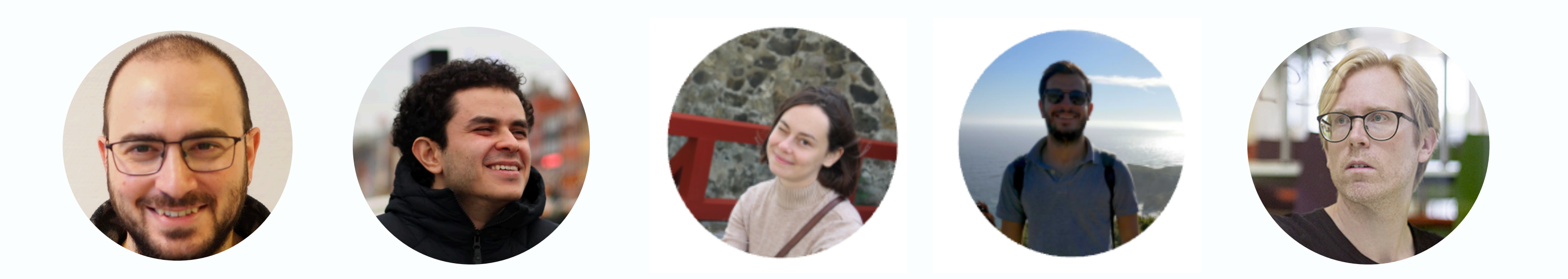

### Learning Riemannian Manifolds for **Geodesic Motion Skills**

Hadi Beik-Mohammadi<sup>1,2</sup>, Søren Hauberg<sup>3</sup>, Georgios Arvanitidis<sup>4</sup>, Gerhard Neumann<sup>2</sup>, and Leonel Rozo<sup>1</sup>

Article | Open Access | Published: 08 April 2022

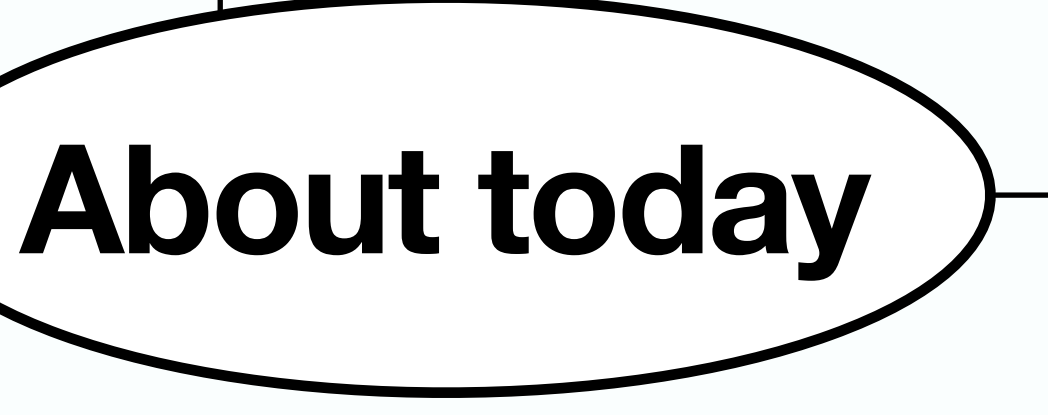

### Learning meaningful representations of protein sequences

Pulling back information geometry

Nicki Skafte Detlefsen, Søren Hauberg & Wouter Boomsma

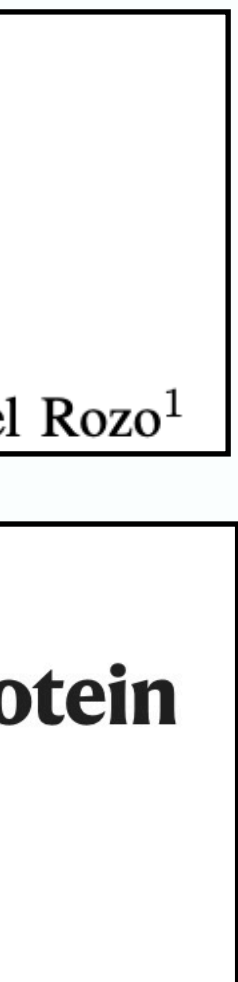

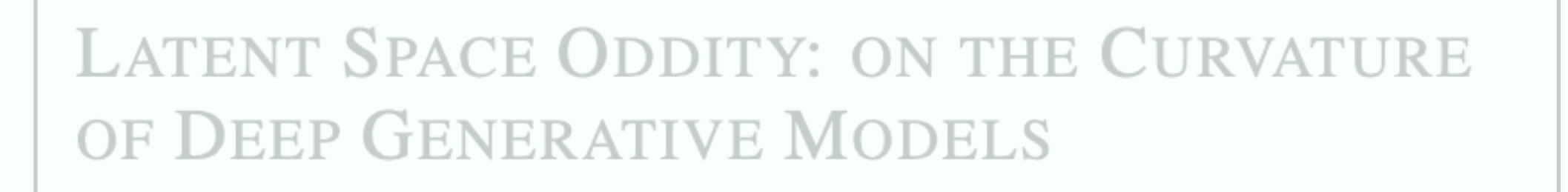

**Georgios Arvar Technical Unive** {gear, lkai,

Nicki Skafte Detlefsen, Søren Hauberg & Wouter Boomsma  $\boxtimes$ 

<sup>2</sup> Max Planck Institute for Intelligen <sup>3</sup> IT University of Copenhagen, Creativ

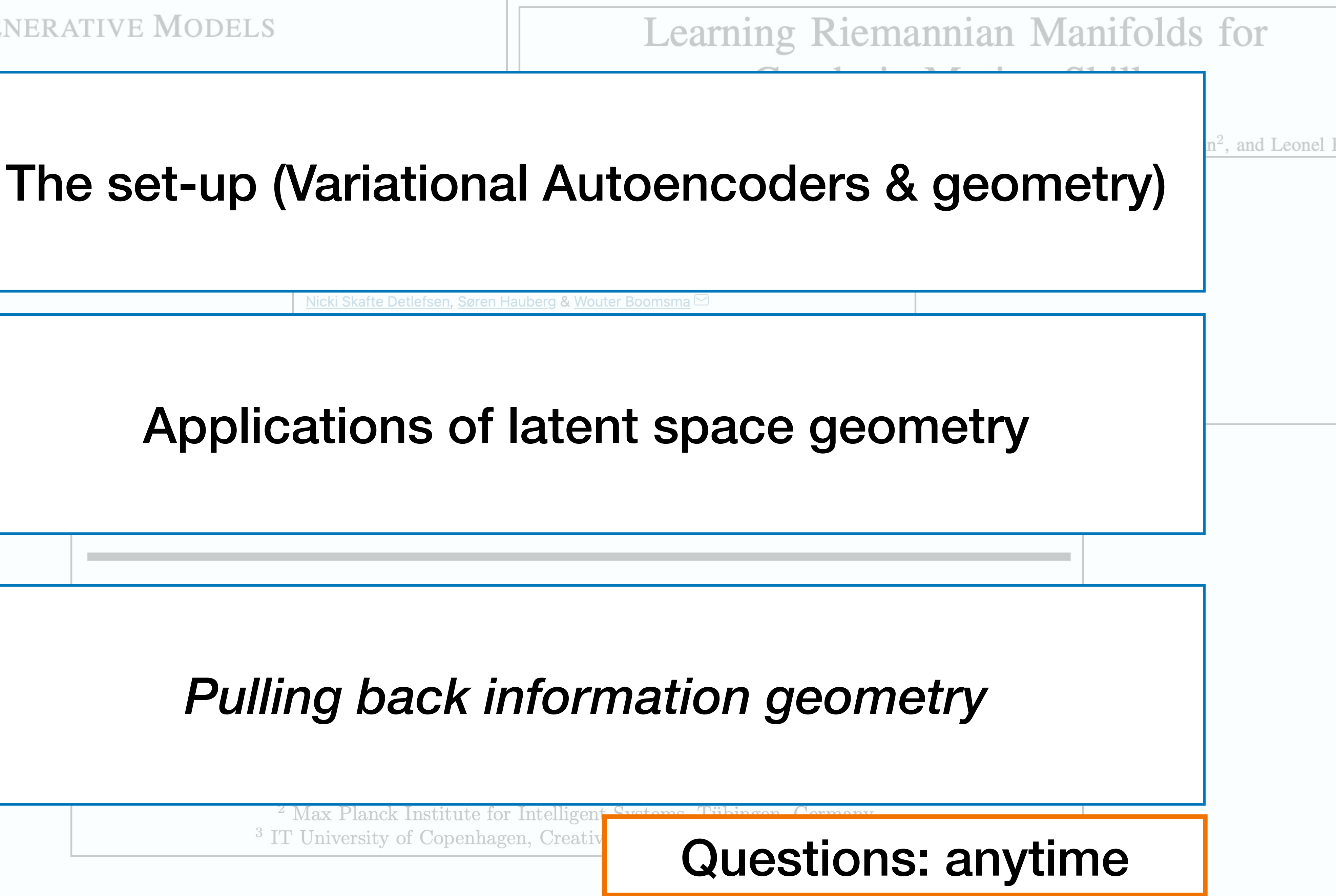

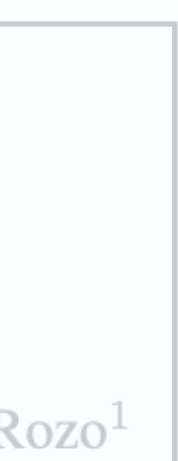

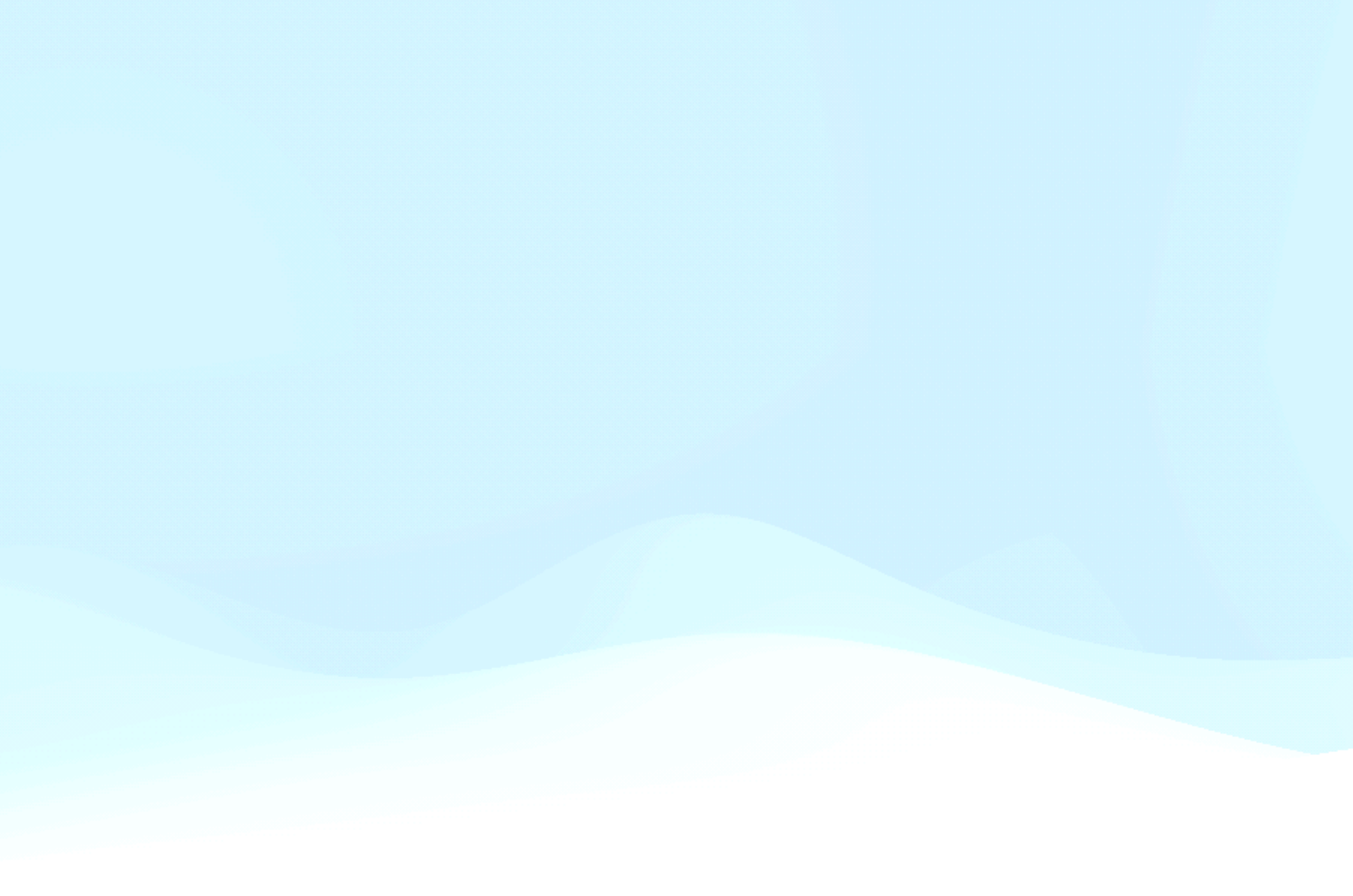

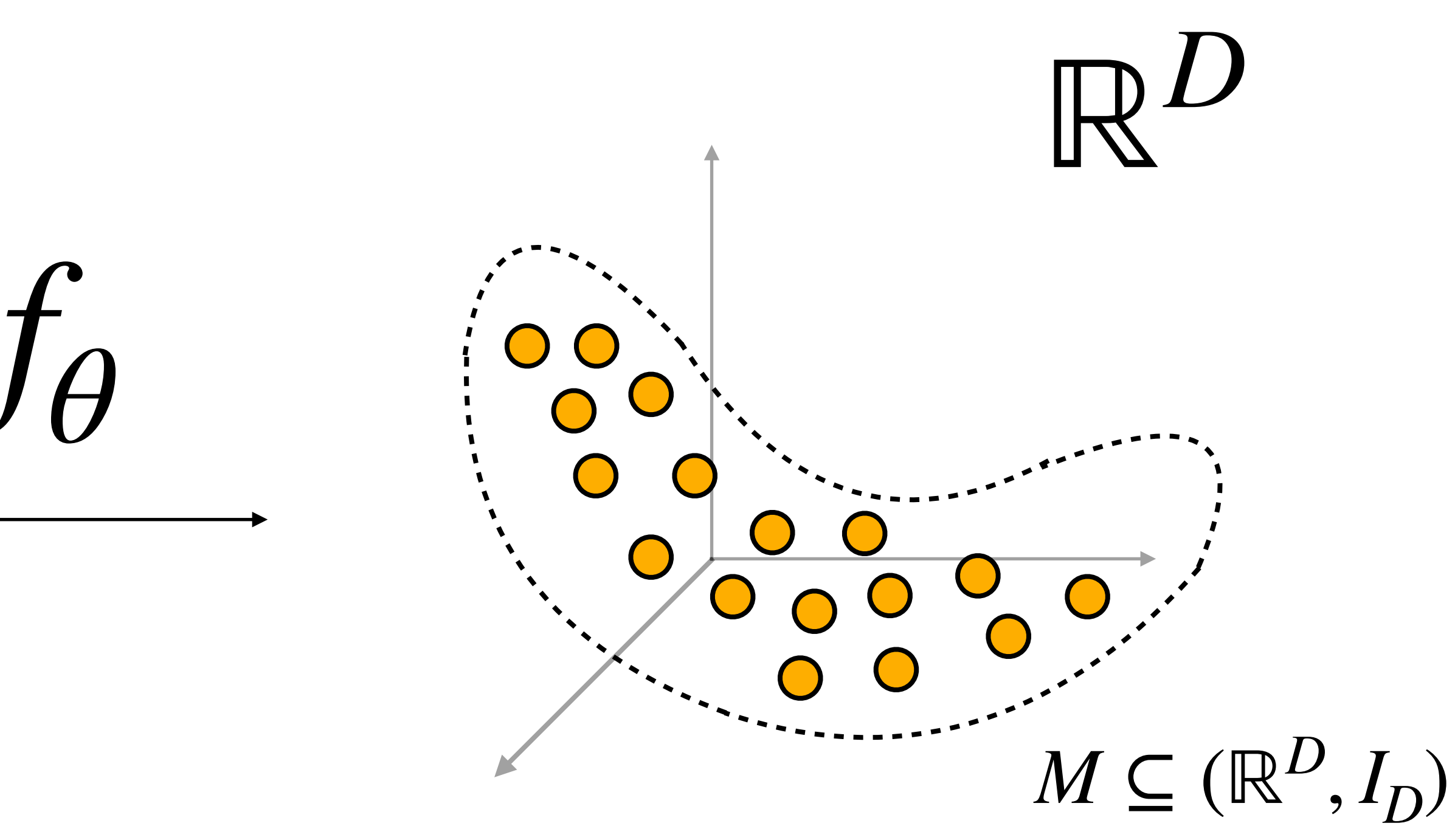

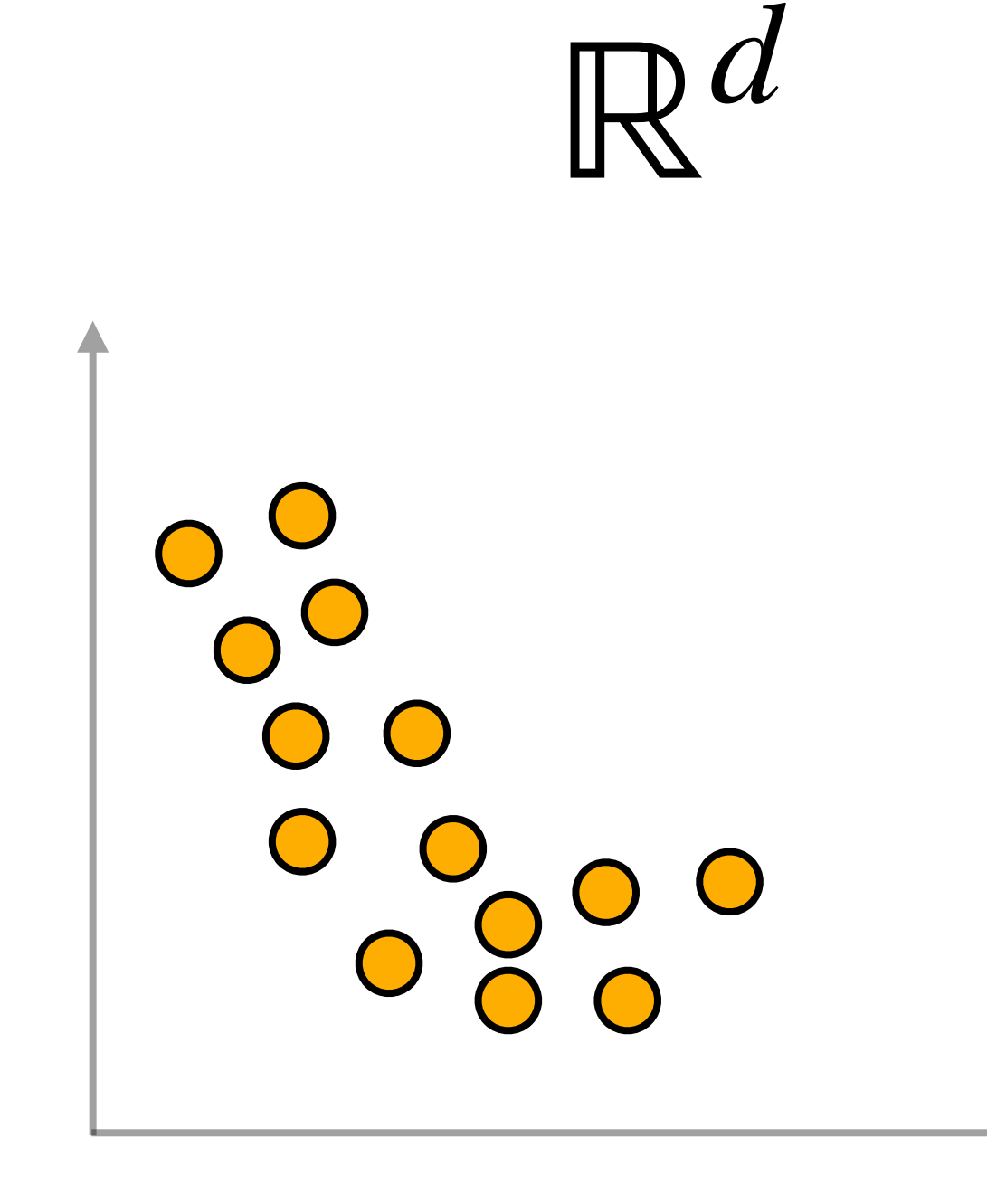

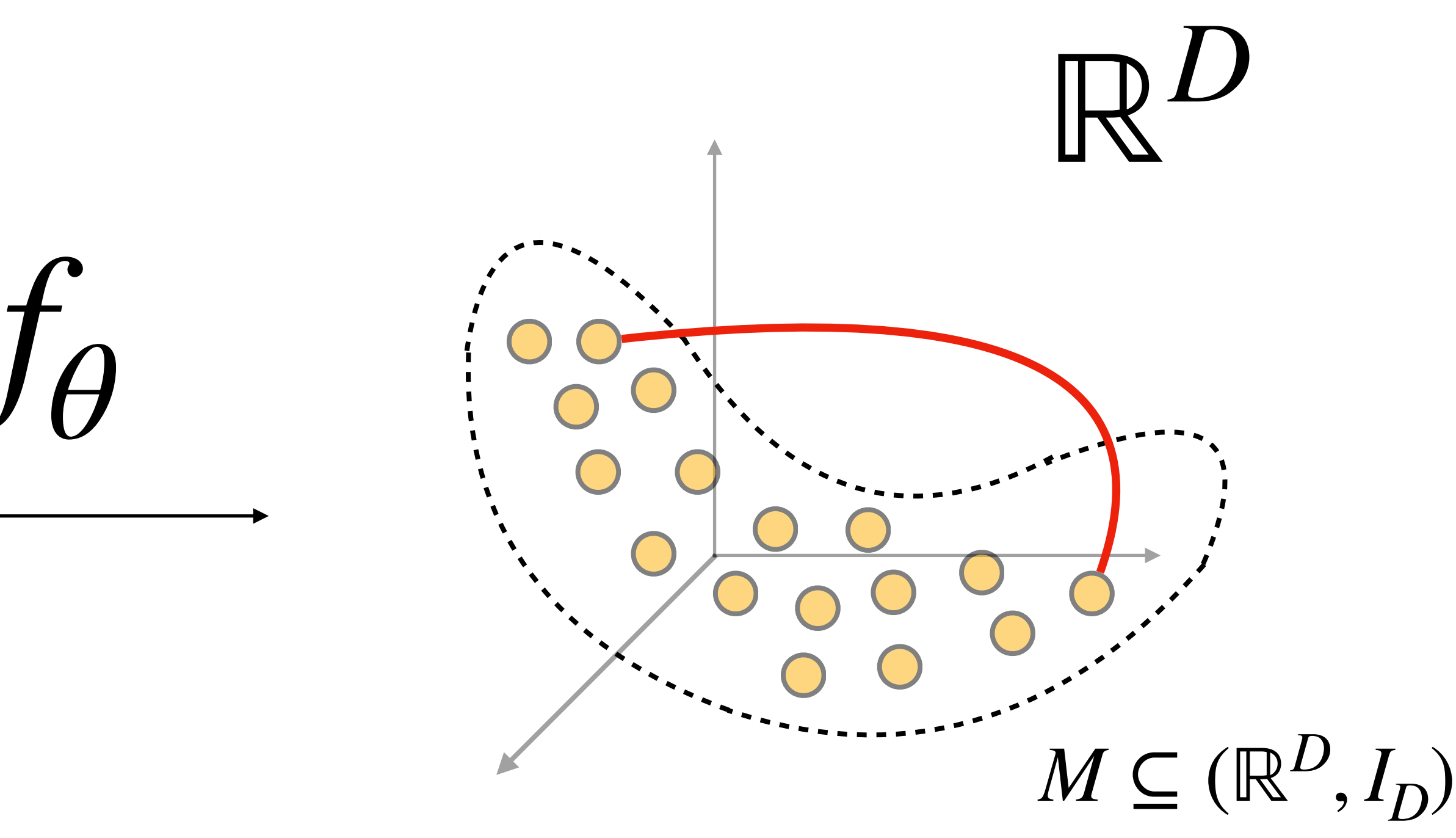

(ℝ*<sup>d</sup>*  $, I_d)$ 

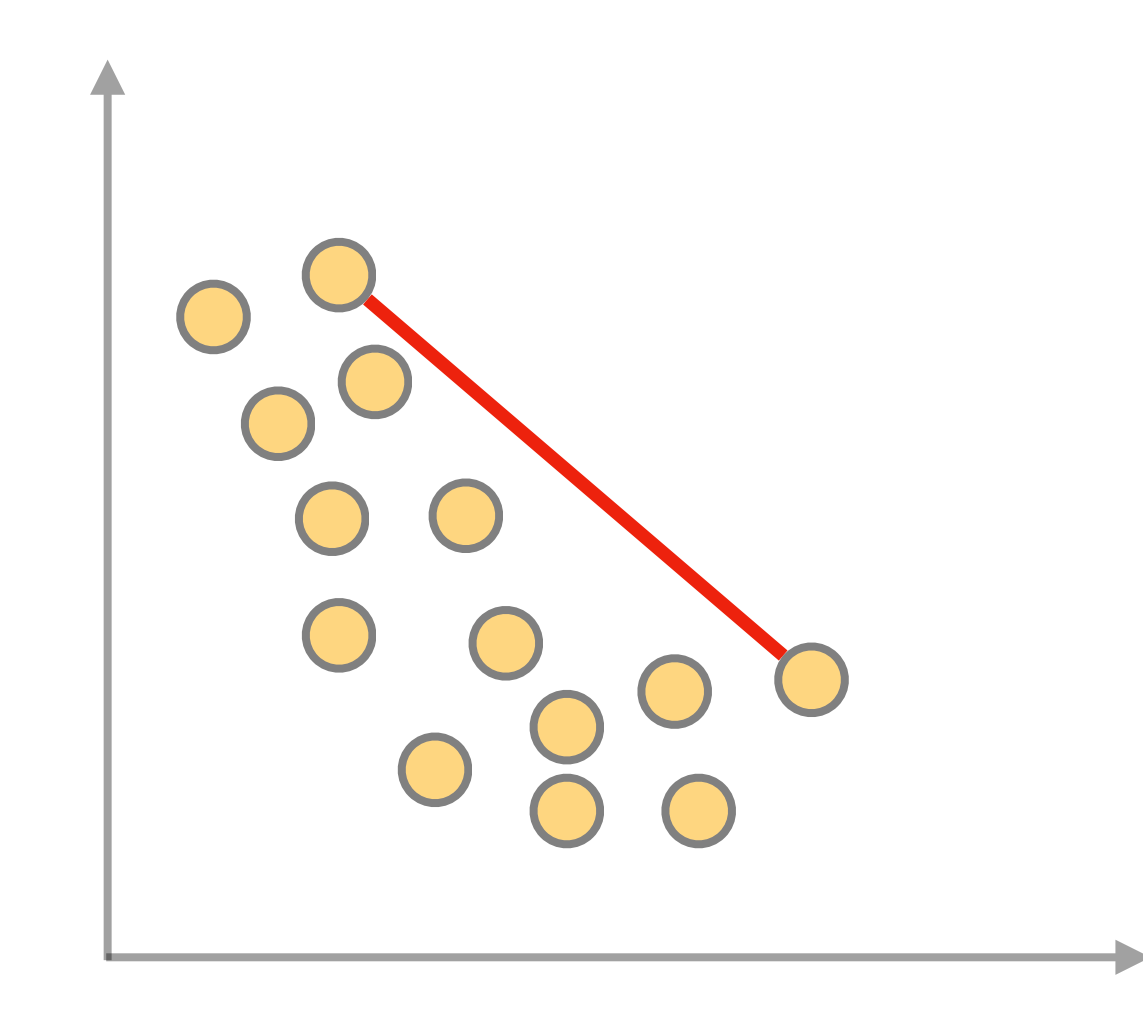

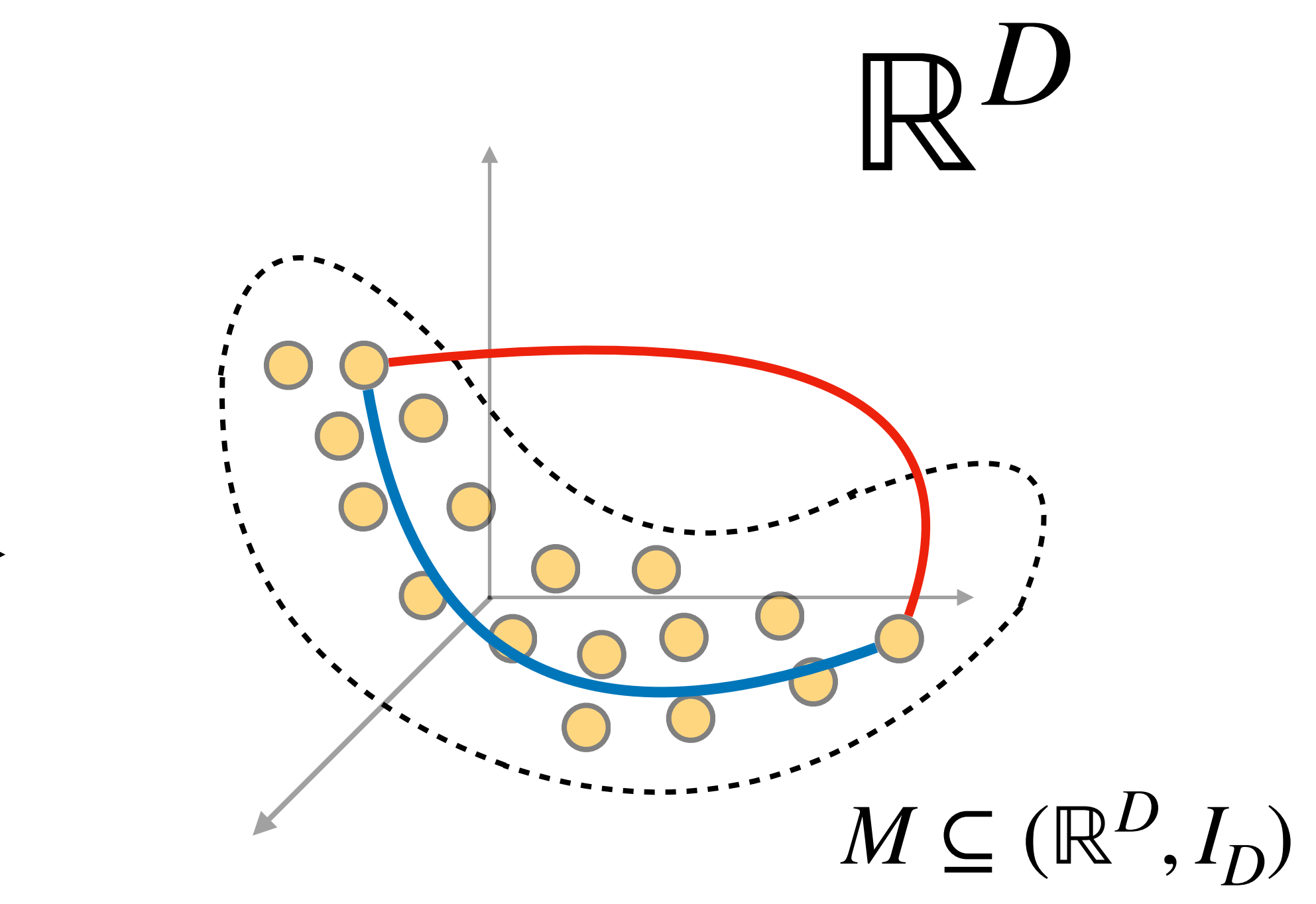

*f*

*θ*

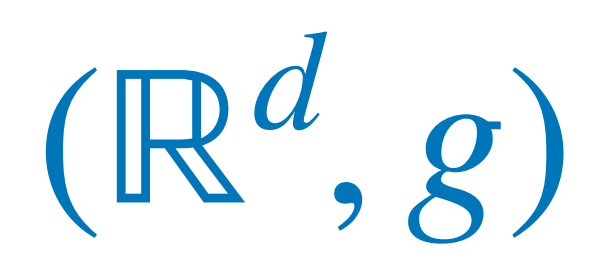

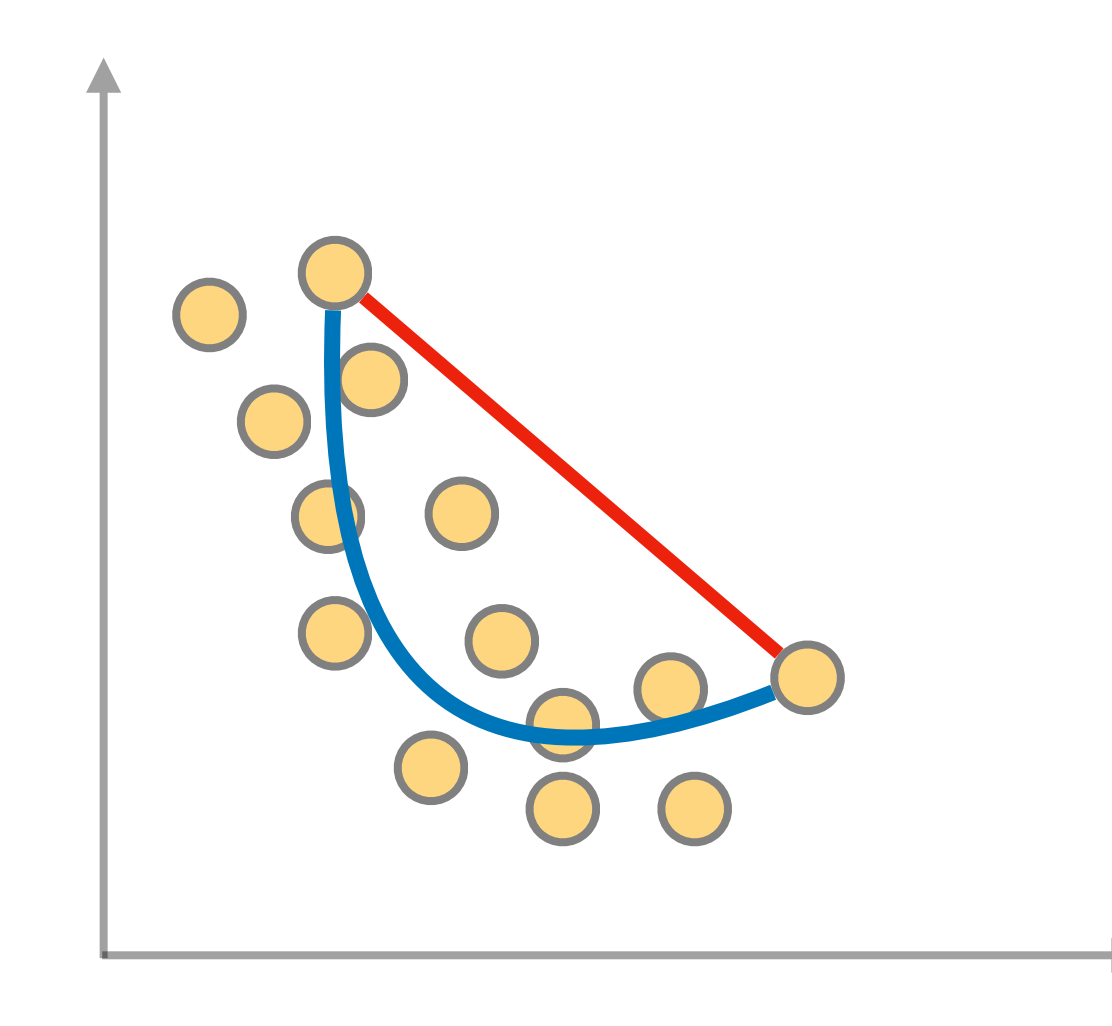

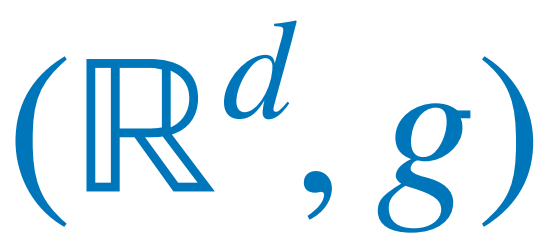

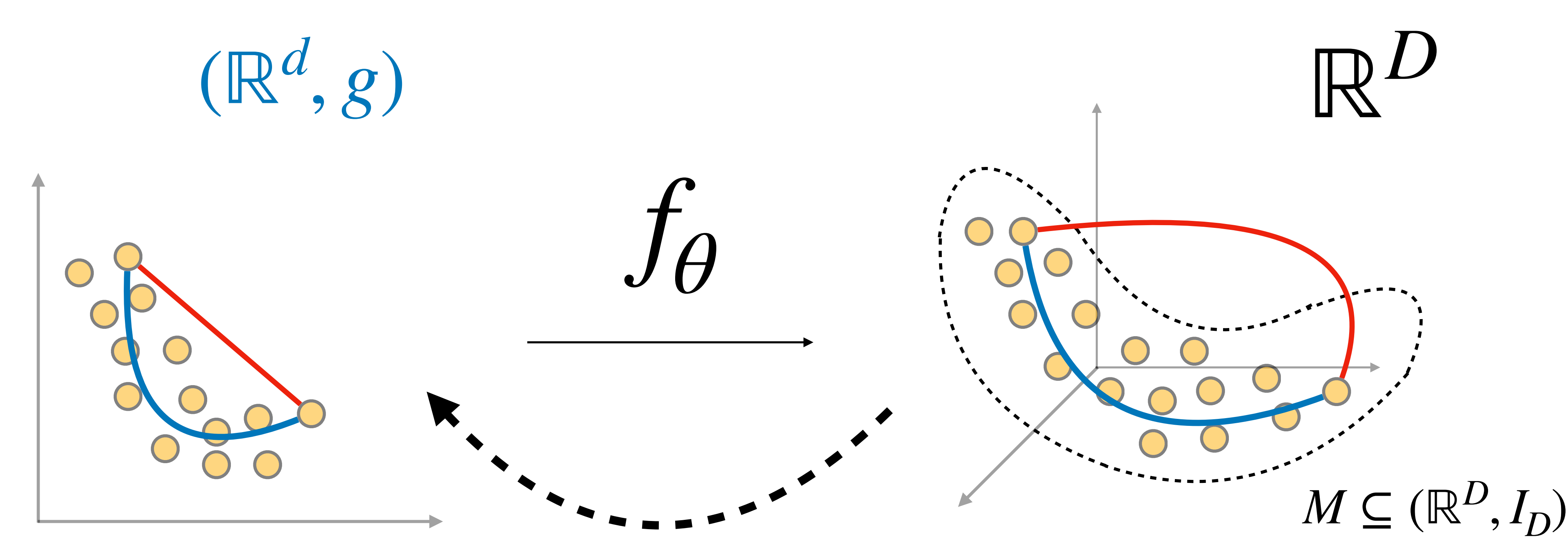

 $[g(z)] = J_{f_{\theta}}(z)$ ⊤*Jfθ* (*z*)

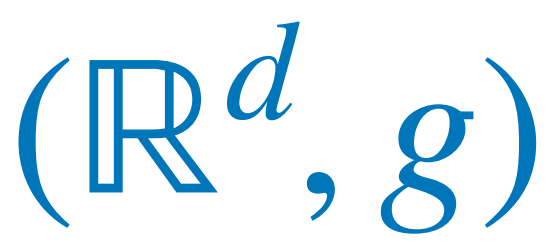

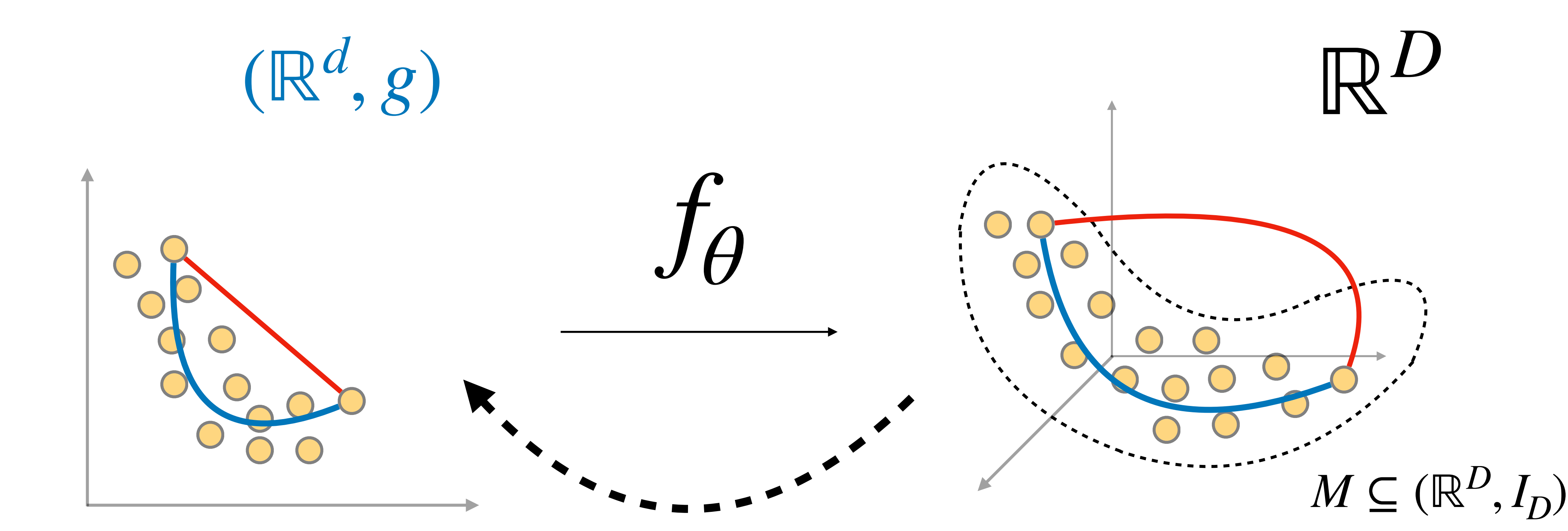

 $[g(z)] = J_{f_{\theta}}(z)$ ⊤*Jfθ* (*z*)

Learning latent representations

## The *pullback metric*.

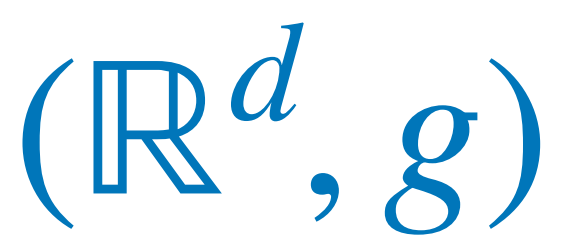

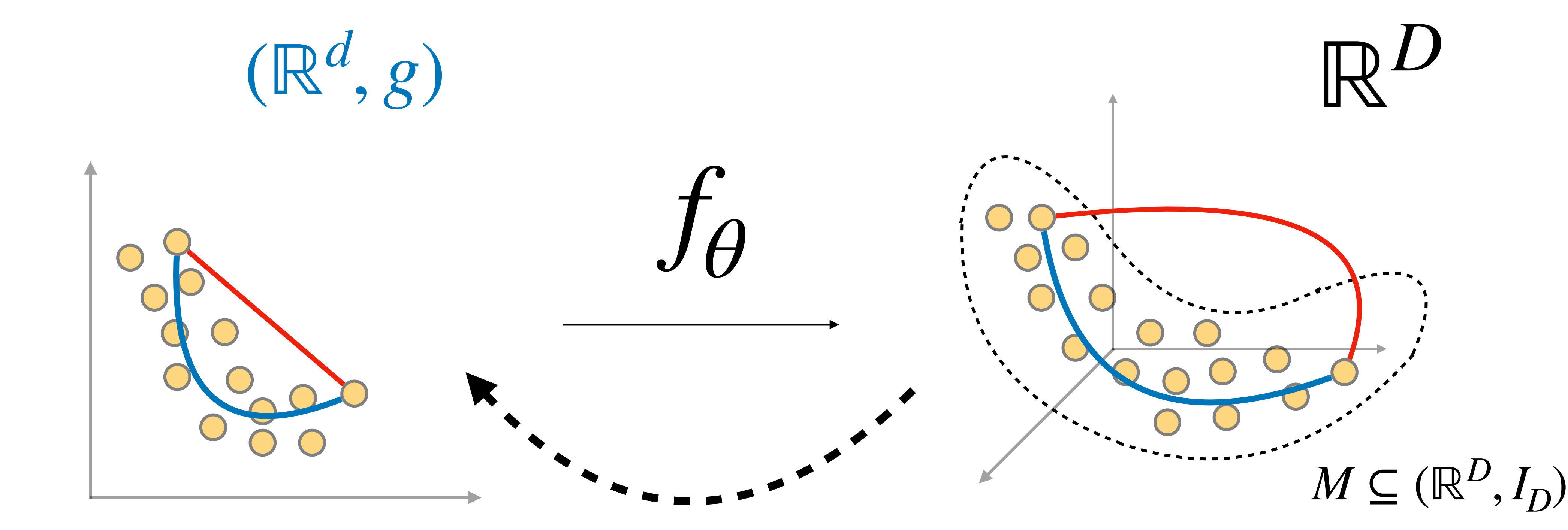

 $[g(z)] = J_{f_{\theta}}(z)$ ⊤*Jfθ* (*z*)

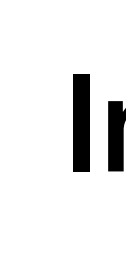

Learning latent representations

# The *pullback metric*. In our set-up:  $f_{\theta}$  is the decoder of a VAE.

## The *pullback metric*.

Length[c] = 
$$
\int_0^1 ||(f_\theta \circ c)'(t)||dt
$$
  
= 
$$
\int_0^1 \sqrt{c'(t)^\top J_{f_\theta}(c(t))^\top J_{f_\theta}(c(t))c'(t)}
$$

# **Informally**

Given a curve  $c: [0,1] \rightarrow \mathscr{L}$  and an immersion  $f_{\theta} \colon \mathscr{X} \to \mathbb{R}^D$ ...  $\hat{\theta}_\theta \colon \mathscr{X} \to \mathbb{R}^D$ 

## The *pullback metric*.

Length[c] = 
$$
\int_0^1 ||(f_\theta \circ c)'(t)||dt
$$
  
= 
$$
\int_0^1 \sqrt{c'(t)^\top J_{f_\theta}(c(t))^\top J_{f_\theta}(c(t))c'(t)}
$$

# **Informally**

Given a curve  $c: [0,1] \rightarrow \mathscr{L}$  and an immersion  $f_{\theta} \colon \mathscr{X} \to \mathbb{R}^D$ ...  $\hat{\theta}_\theta \colon \mathscr{X} \to \mathbb{R}^D$ 

Curves that locally minimize length: geodesics.

Length[c] = 
$$
\int_0^1 ||(f_\theta \circ c)'(t)||dt
$$
  
= 
$$
\int_0^1 \sqrt{c'(t)^\top J_{f_\theta}(c(t))^\top J_{f_\theta}(c(t))c'(t)}
$$

## The *pullback metric*.

# **Informally**

Given a curve  $c: [0,1] \rightarrow \mathscr{L}$  and an immersion  $f_{\theta} \colon \mathscr{X} \to \mathbb{R}^D$ ...  $\hat{\theta}_\theta \colon \mathscr{X} \to \mathbb{R}^D$ 

## **Formally**

Def. A metric  $g$  takes two tangent vectors and computes their inner product.

Given an immersion  $f_{\theta} \colon \mathscr{Z} \to (M, g)$ , we define a metric on  $\mathscr Z$  given by

 $g_{f(z)}((df)_{z}(v_1), (df)_{z}(v_2))$ 

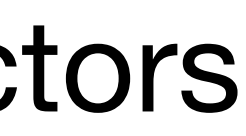

Curves that locally minimize length: geodesics.

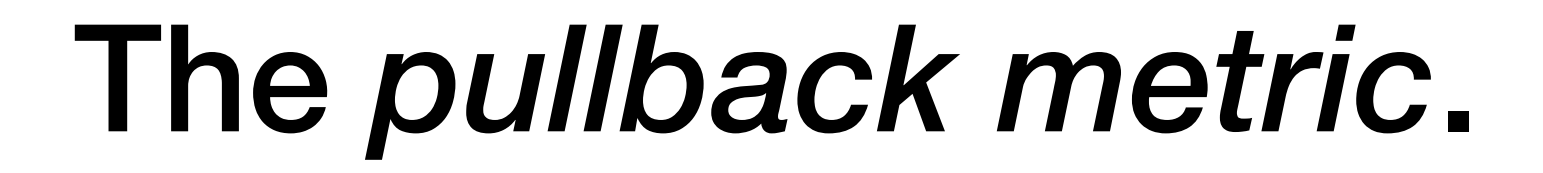

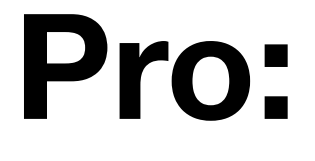

**Con:**

Distances are defined in data space (i.e. invariant to reparametrizations)

We have to compute  $J_f(z)$ for a given likelihood  $\mathsf{T}_{\boldsymbol{J}_{\boldsymbol{\theta}}}$ (*z*)

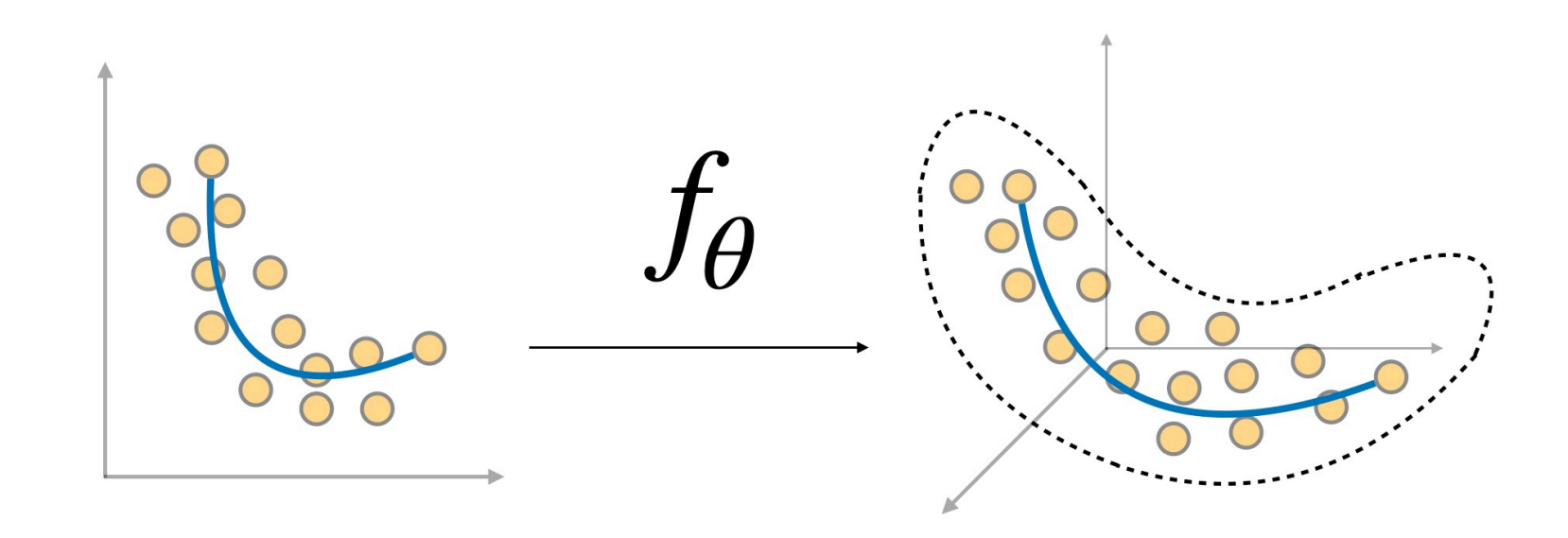

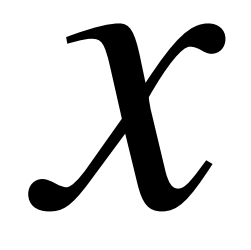

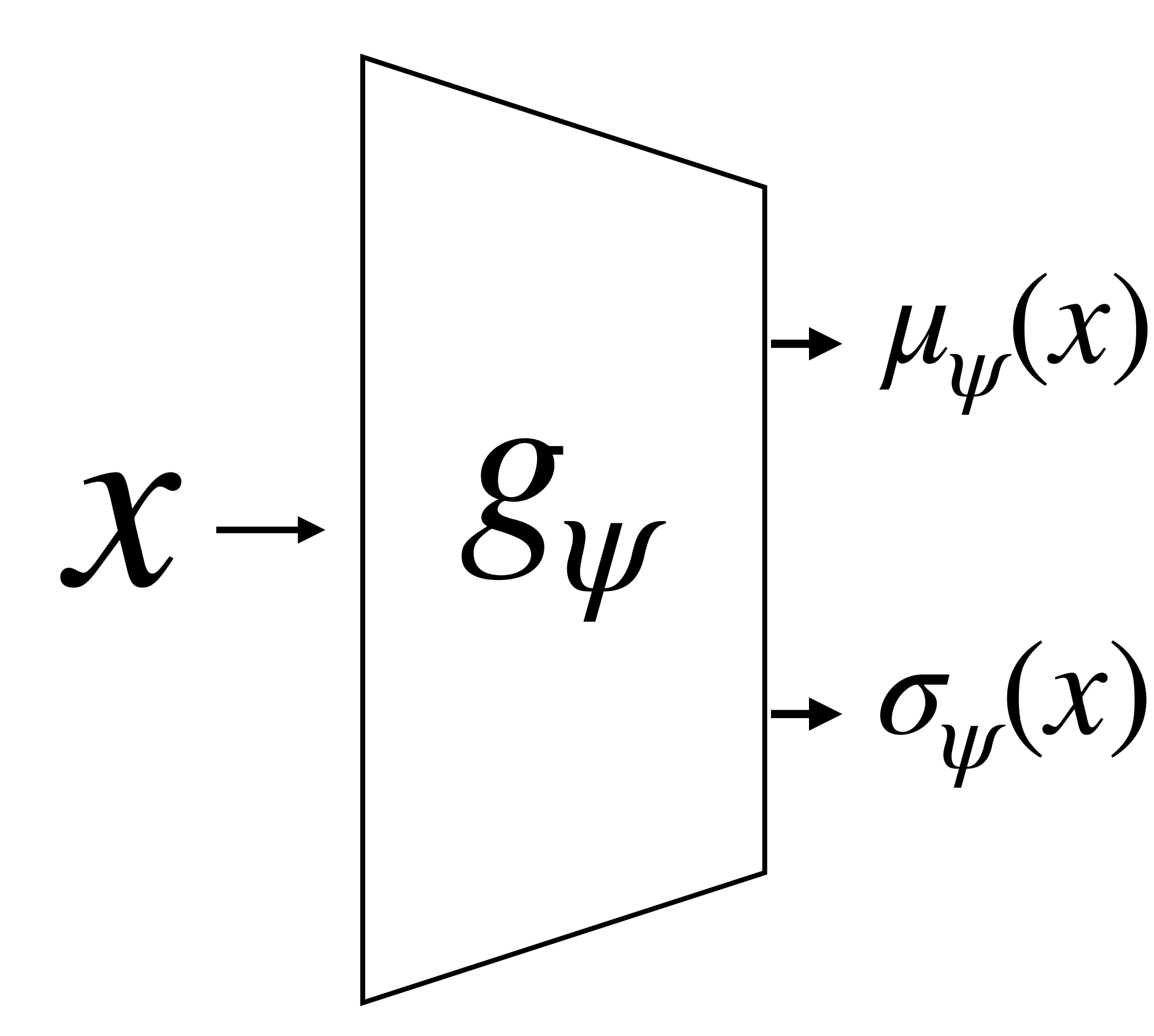

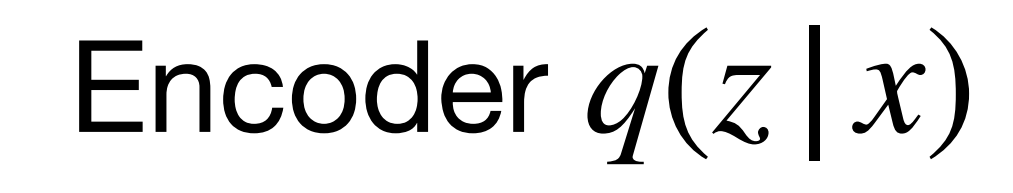

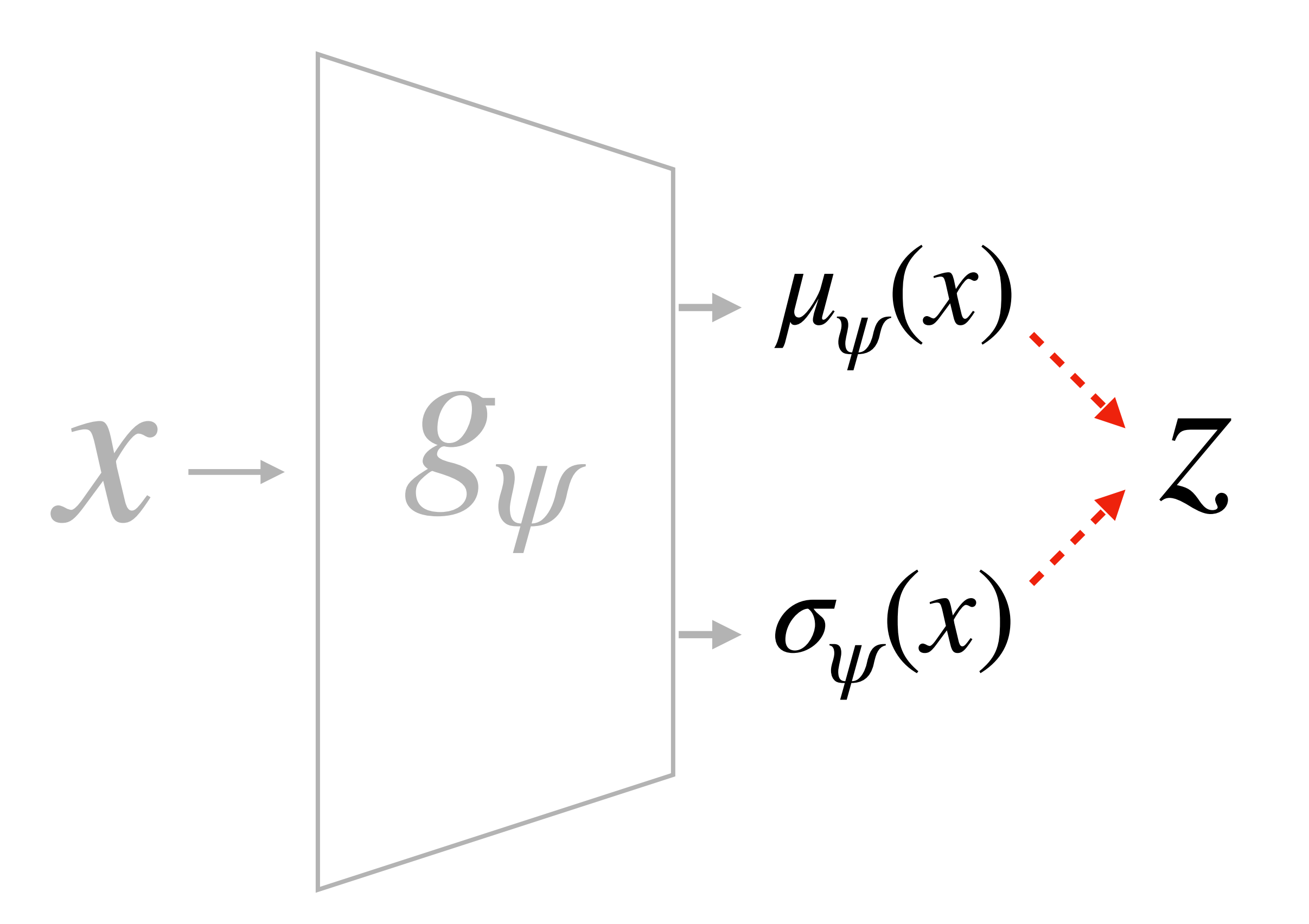

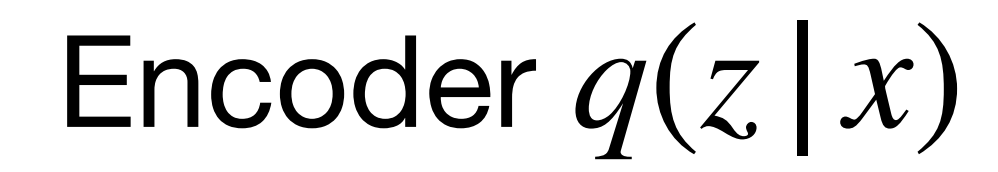

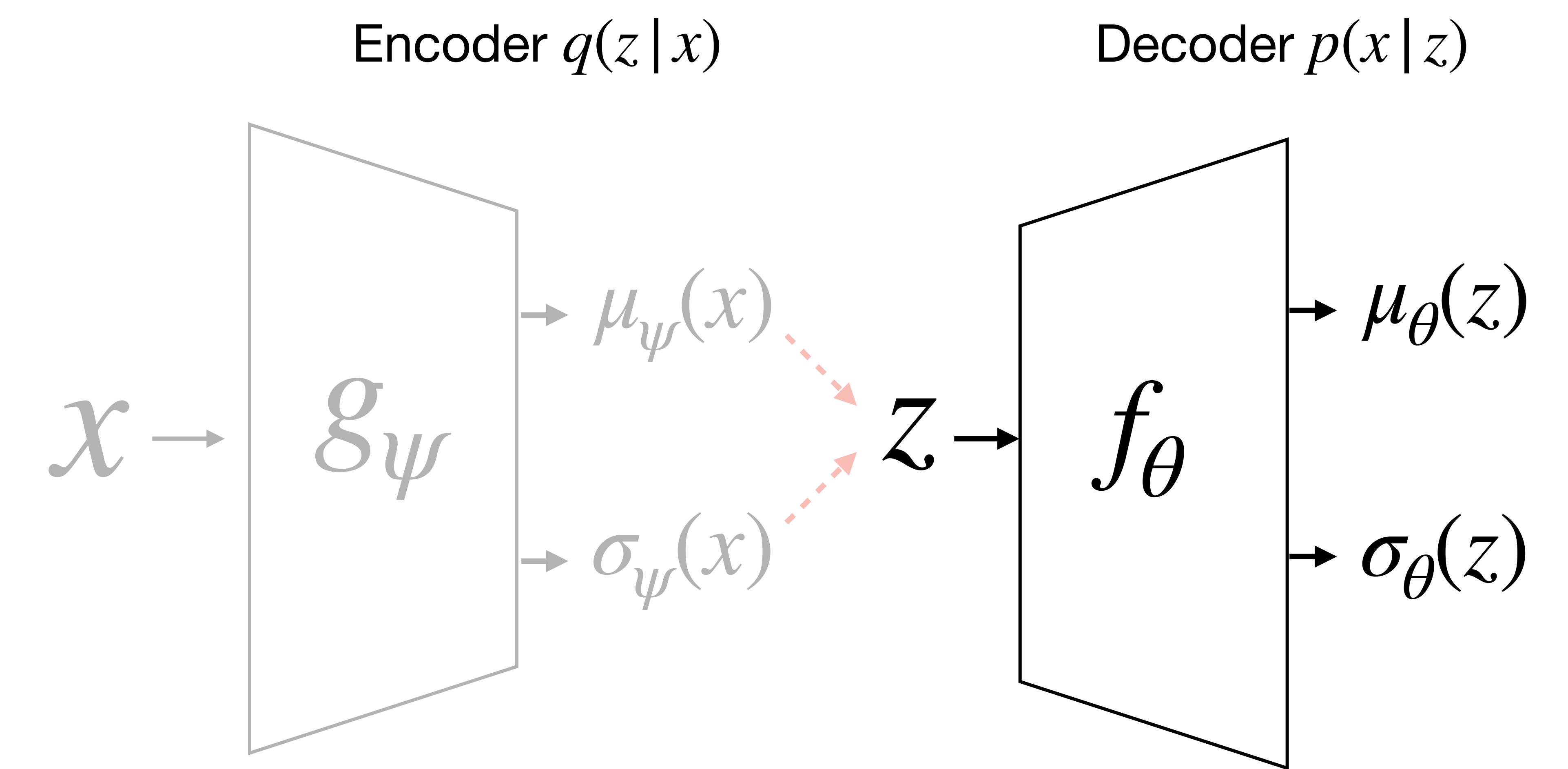

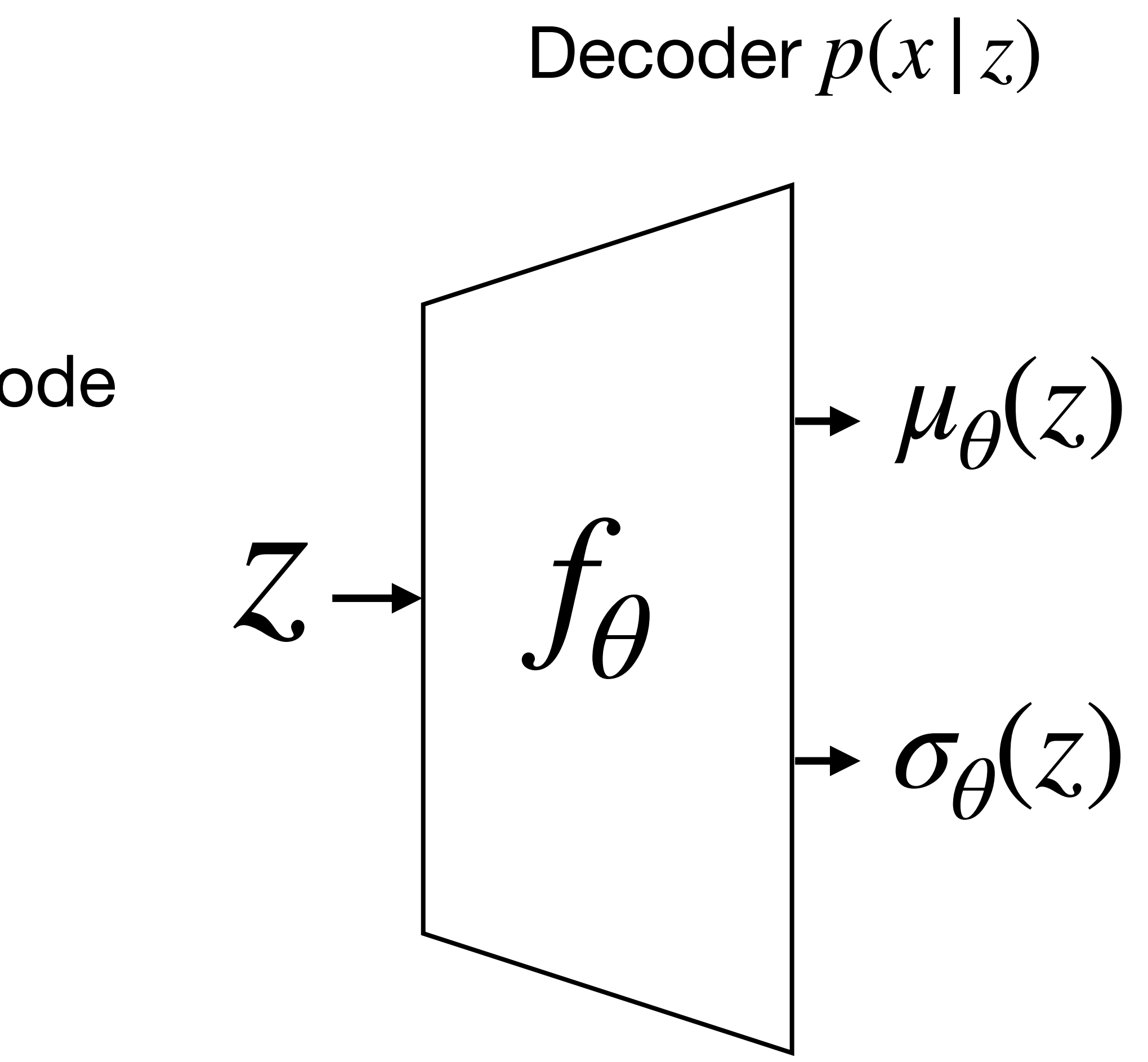

In our set-up:  $f_{\theta}$  is the decoder of a VAE.

Depending on the data, we can decode to a

- Bernoulli (e.g. MNIST)
- Categorical (e.g. strings)
- Normal

# LATENT SPACE ODDITY: ON THE CURVATURE OF DEEP GENERATIVE MODELS

Georgios Arvanitidis, Lars Kai Hansen, Søren Hauberg Technical University of Denmark, Section for Cognitive Systems {gear, lkai, sohau}@dtu.dk

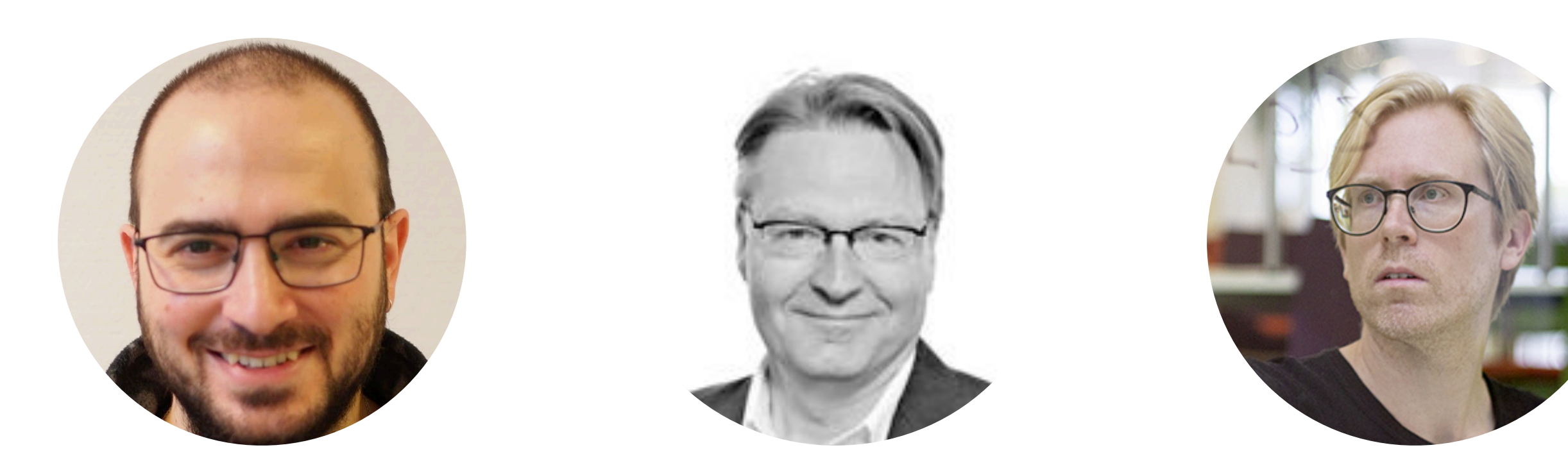

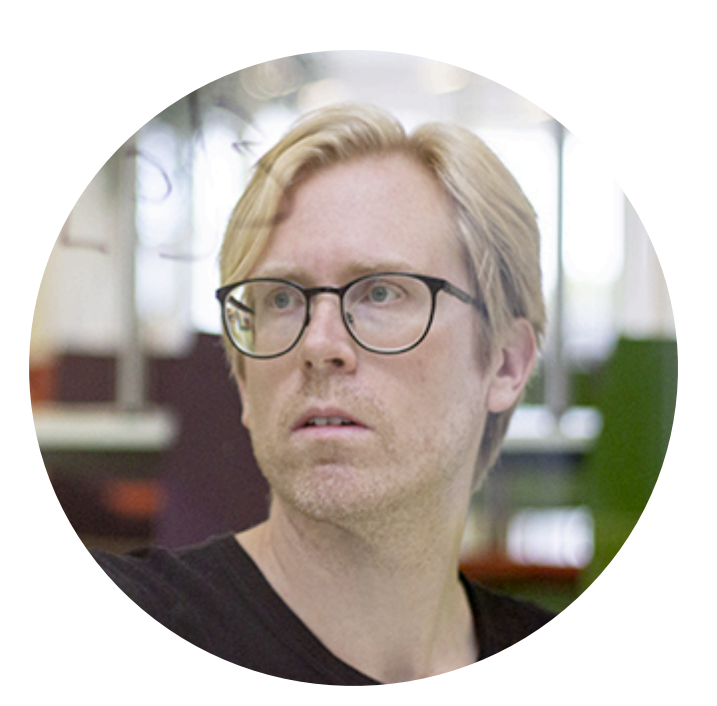

*f <sup>θ</sup> z μθ*(*z*) *σθ*(*z*)

**Likelihood:** Gaussian.

 $f_{\theta}(z) = \mu_{\theta}(z) + \epsilon \odot \sigma_{\theta}(z)$ 2  $, \epsilon \sim N(0,I_D)$ 

**Our generator is stochastic…**

### **LATENT SPACE ODDITY**

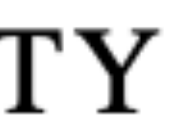

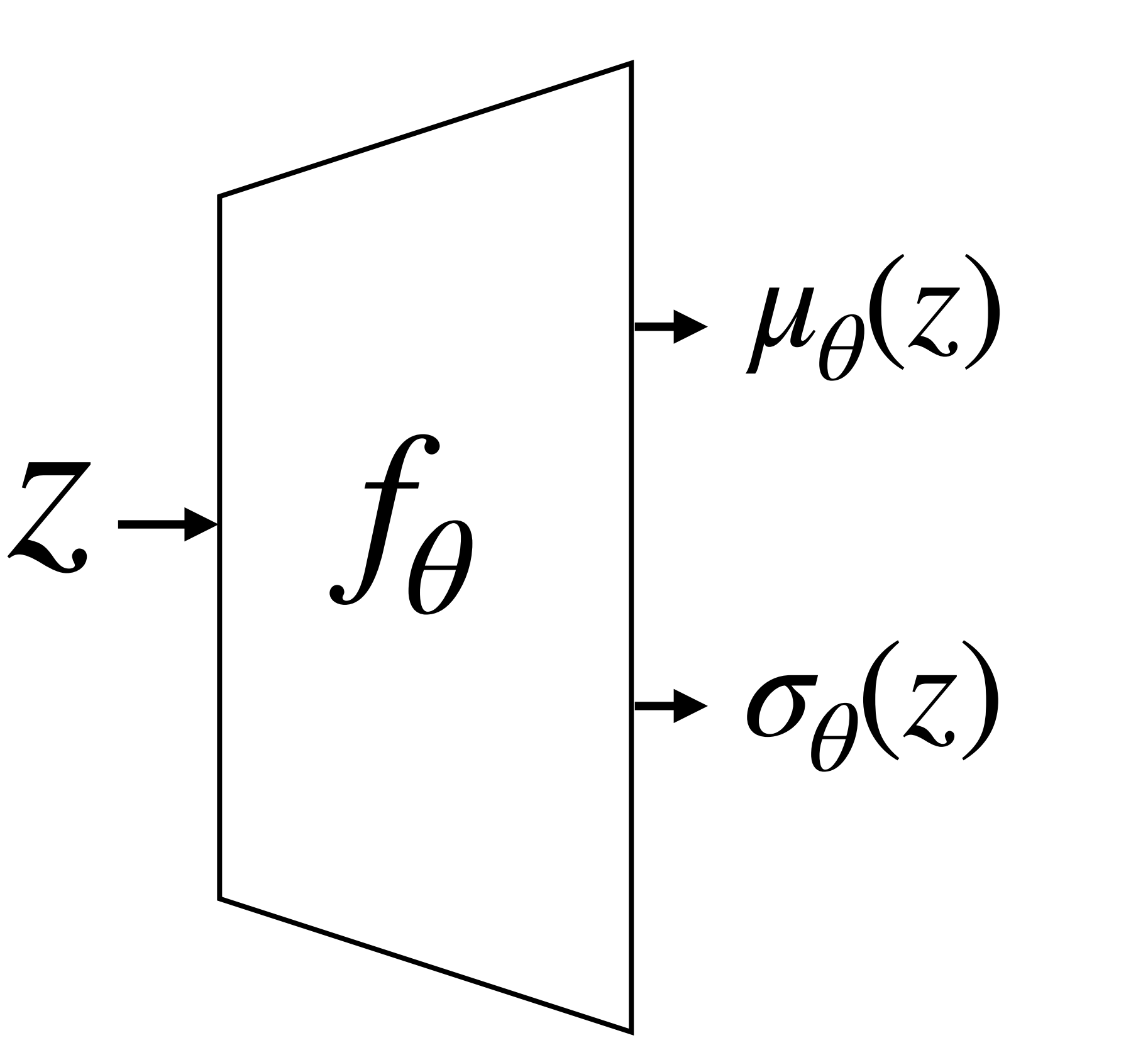

## **Theorem 1:**

# $[J_f(z)^\top J_f(z)] = J_\mu(z)^\top J_\mu(z) + J_\sigma(z)^\top J_\sigma(z)$

## **LATENT SPACE ODDITY**

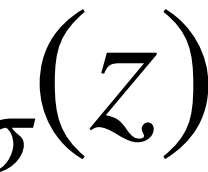

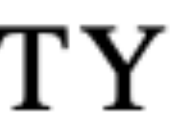

**Likelihood:** Gaussian.

 $f_{\theta}(z) = \mu_{\theta}(z) + \epsilon \odot \sigma_{\theta}(z)$ 2  $, \epsilon \sim N(0,I_D)$ 

**Our generator is stochastic…**

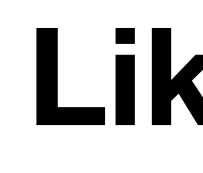

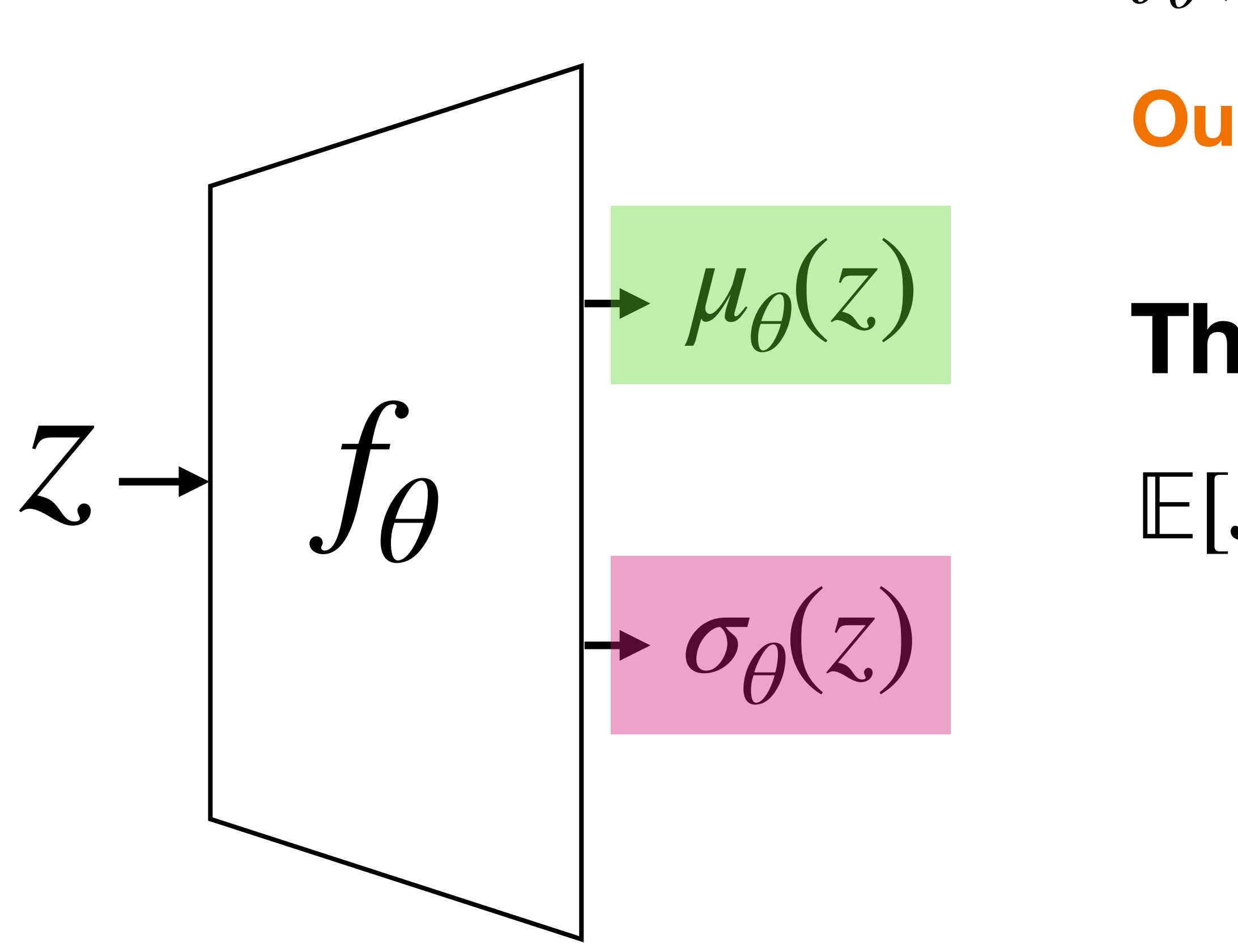

# **Theorem 1:**  $[J_f(z)^\top J_f(z)] = J_\mu(z)^\top J_\mu(z) + J_\sigma(z)^\top J_\sigma(z)$

## **LATENT SPACE ODDITY**

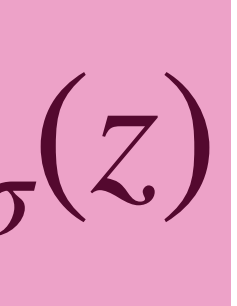

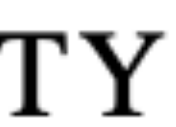

**Likelihood:** Gaussian.

 $f_{\theta}(z) = \mu_{\theta}(z) + \epsilon \odot \sigma_{\theta}(z)$ 2  $, \epsilon \sim N(0,I_D)$ 

### **Our generator is stochastic…**

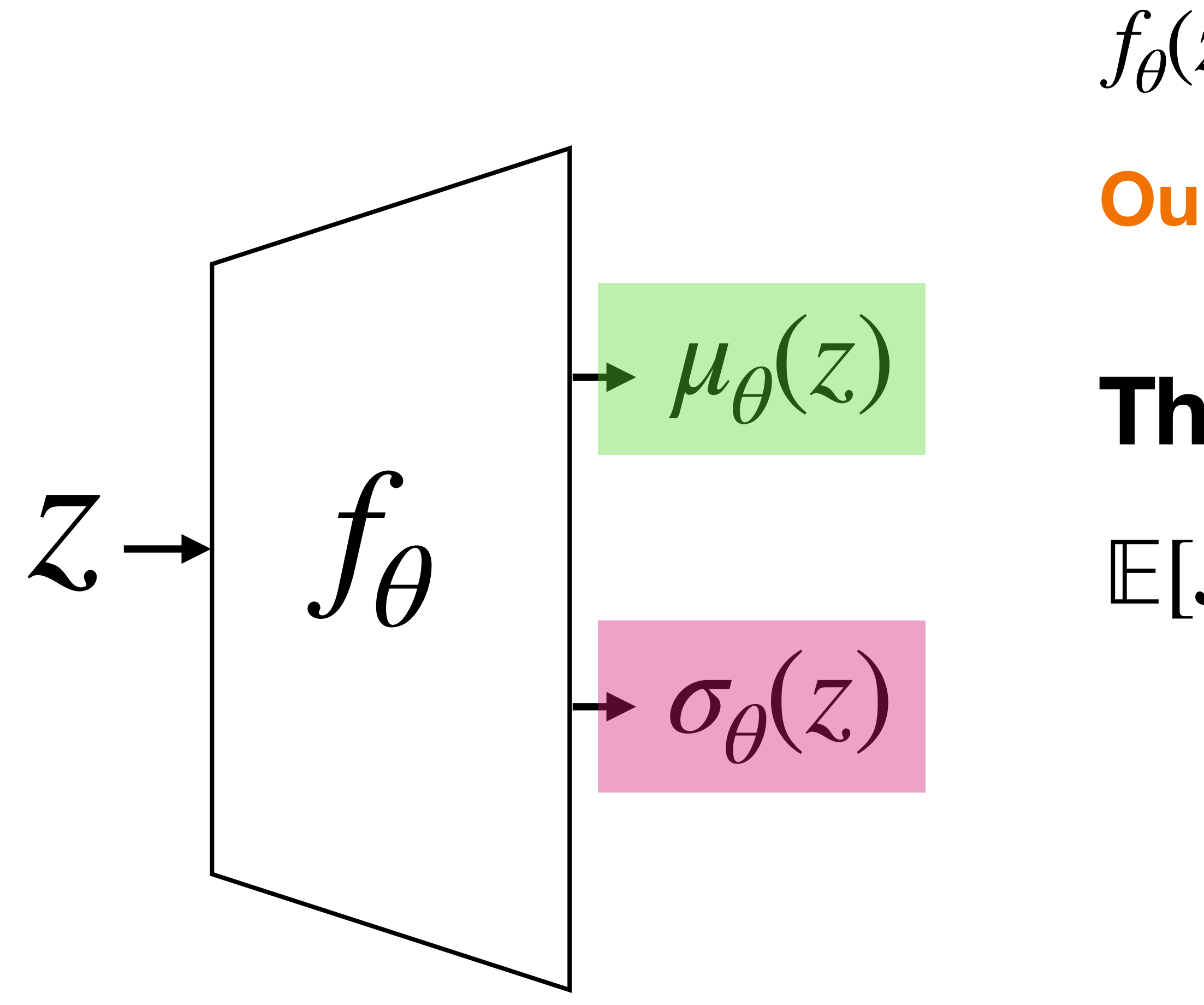

# **Theorem 1:**  $[J_f(z)^\top J_f(z)] = J_\mu(z)^\top J_\mu(z) + J_\sigma(z)^\top J_\sigma(z)$

**LATENT SPACE ODDITY** 

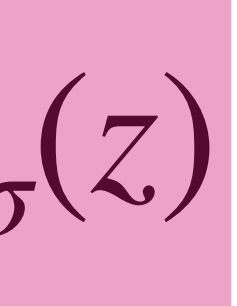

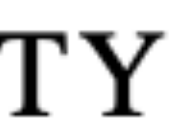

**Likelihood:** Gaussian.

 $f_{\theta}(z) = \mu_{\theta}(z) + \epsilon \odot \sigma_{\theta}(z)$ 2  $, \epsilon \sim N(0,I_D)$ 

**Our generator is stochastic…**

### Takeaway: uncertainties are important

### Takeaway: uncertainties are important

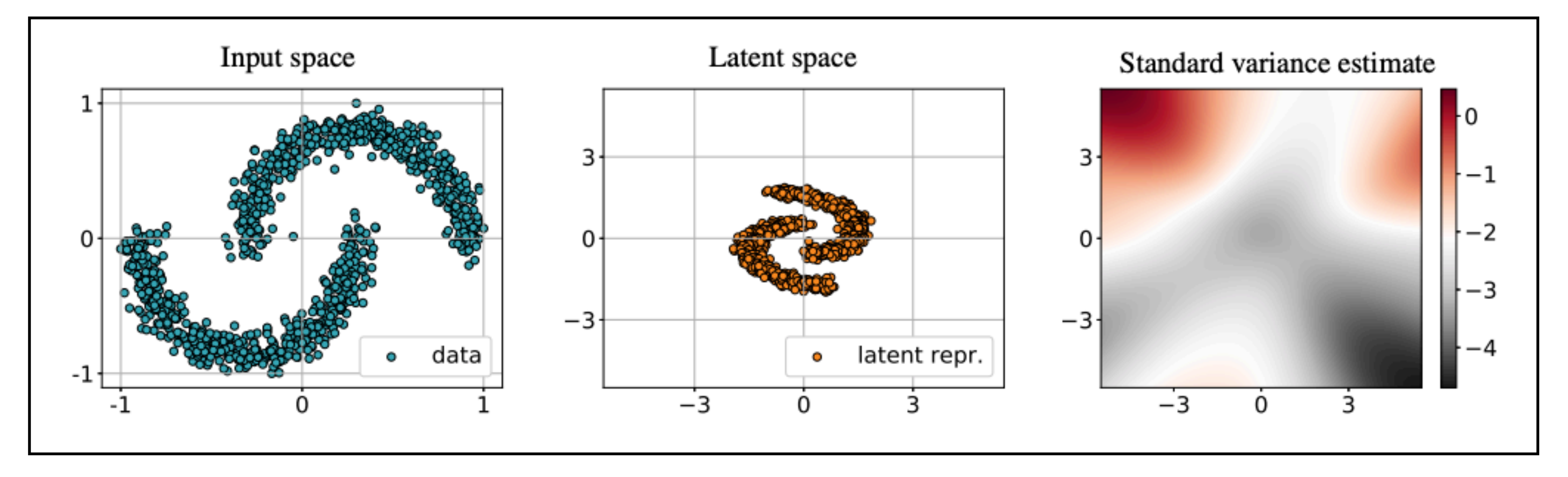

### **Unfortunately…**

*σθ*(*z*)

## **LATENT SPACE ODDITY**

![](_page_26_Picture_6.jpeg)

## **VAEs don't have good uncertainty quantification out-of-the-box**

### **Unfortunately…**

**VAEs don't have good uncertainty quantification out-of-the-box** 

*σθ*(*z*)

![](_page_27_Picture_5.jpeg)

### Takeaway: uncertainties are important

![](_page_27_Figure_1.jpeg)

Takeaway: uncertainties are important

## **How to** *calibrate* **the uncertainty?**

Overwrite  $\sigma_{\theta}(z)$  like this

### $\widetilde{\sigma}_{\theta}(z) = \begin{cases}$  $\sigma_{\theta}(z)$  if *z* is close to the training codes, a large number otherwise.

![](_page_28_Picture_4.jpeg)

## **LATENT SPACE ODDITY**

![](_page_28_Picture_6.jpeg)

Takeaway: uncertainties are important

## **How to** *calibrate* **the uncertainty?**

Overwrite  $\sigma_{\theta}(z)$  like this

$$
\widetilde{\sigma}_{\theta}(z) = \begin{cases} \sigma_{\theta}(z) & \text{if } \\ \text{a large number} \end{cases}
$$

![](_page_29_Figure_4.jpeg)

![](_page_29_Figure_7.jpeg)

**LATENT SPACE ODDITY** 

![](_page_29_Figure_10.jpeg)

![](_page_29_Picture_11.jpeg)

![](_page_29_Picture_5.jpeg)

# if *z* is close to the training codes, otherwise.

# **Summary of the set-up**

![](_page_30_Figure_3.jpeg)

![](_page_30_Picture_0.jpeg)

## We learn latent representations using VAEs, and use the decoder to pull back geometry

# **Summary of the set-up**

## We learn latent representations using VAEs, and use the decoder to pull back geometry

## The pullback metric is highly dependent on the likelihood we choose

![](_page_31_Figure_3.jpeg)

# **Summary of the set-up**

## We learn latent representations using VAEs, and use the decoder to pull back geometry

## The pullback metric is highly dependent on the likelihood we choose

Uncertainty quantification is important, and we currently do it by hand.

![](_page_32_Figure_4.jpeg)

# Some applications

# Learning Riemannian Manifolds for Geodesic Motion Skills

Hadi Beik-Mohammadi<sup>1,2</sup>, Søren Hauberg<sup>3</sup>, Georgios Arvanitidis<sup>4</sup>, Gerhard Neumann<sup>2</sup>, and Leonel Rozo<sup>1</sup>

![](_page_34_Picture_2.jpeg)

![](_page_34_Picture_3.jpeg)

![](_page_34_Picture_4.jpeg)

![](_page_34_Picture_5.jpeg)

![](_page_35_Figure_0.jpeg)

Fig. 1: From demonstrations we learn a variational autoencoder that spans a random Riemannian manifold. Geodesics on this manifold are viewed as motion skills.

# **Data:** Demonstrations of a robot task  $(p, r) \in \mathbb{R}^3 \times \mathbb{S}^3$

## **Goal:** Learn a joint latent space, and control through geodesics

![](_page_35_Picture_5.jpeg)

**Goal:** Learn a joint latent space, and control through geodesics

> Learning Riemannian Manifolds for **Geodesic Motion Skills**

![](_page_36_Picture_5.jpeg)

![](_page_36_Picture_0.jpeg)

Each point in latent space corresponds to a robot arm configuration

![](_page_37_Picture_0.jpeg)

## **Goal:** Learn a joint latent space, and control through geodesics

Timestamp: 2:23

![](_page_37_Picture_3.jpeg)

![](_page_37_Picture_5.jpeg)

![](_page_38_Picture_0.jpeg)

They learn a Gaussian for positions, and a von Mises-Fisher for rotations…

$$
r \sim \text{VMF}(r|\mu, \kappa) \Rightarrow r \in \mathbb{S}^3
$$

![](_page_38_Picture_4.jpeg)

![](_page_39_Picture_0.jpeg)

They learn a Gaussian for positions, and a von Mises-Fisher for rotations…

 $r \sim \text{VMF}(r|\mu, \kappa) \Rightarrow r \in \mathbb{S}^3$ 

The expected pullback metric also has closed form…

*Jpμ*(*z*)⊤*Jp<sup>μ</sup>*  $(z) +$ *Jpσ* ( *z* ) ⊤ *Jpσ* ( *z* ) + *J rμ* ( *z* ) ⊤ *J rμ*  $(z) + J$ *rκ* ( *z* ) ⊤ *J rκ* ( *z* )

![](_page_39_Picture_6.jpeg)

They learn a Gaussian for positions, and a von Mises-Fisher for rotations…

 $r \sim \text{vMF}(r|\mu, \kappa) \Rightarrow r \in \mathbb{S}^3$ 

![](_page_40_Picture_0.jpeg)

![](_page_40_Figure_1.jpeg)

The expected pullback metric also has closed form…

*Jpμ*(*z*)⊤*Jp<sup>μ</sup>*  $(z) +$ *Jpσ* ( *z* ) ⊤ *Jpσ* ( *z* ) + *J rμ* ( *z* ) ⊤ *J rμ*  $(z) + J$ *rκ* ( *z* ) ⊤ *J rκ* ( *z* )

![](_page_40_Picture_7.jpeg)

### Article | Open Access | Published: 08 April 2022 Learning meaningful representations of protein sequences

Nicki Skafte Detlefsen, Søren Hauberg & Wouter Boomsma

![](_page_41_Picture_2.jpeg)

![](_page_41_Picture_3.jpeg)

![](_page_41_Picture_4.jpeg)

![](_page_42_Figure_0.jpeg)

### **Data:** Protein sequences (i.e. strings)

## **Goal:** Build meaningful representations

### Learning meaningful representations of protein sequences

![](_page_42_Picture_6.jpeg)

### **Build meaningful representations** Goal:

![](_page_43_Picture_1.jpeg)

Geodesics follow the evolution of a protein family!<sup>\*</sup>

Learning meaningful representations of protein sequences

![](_page_43_Picture_5.jpeg)

### They train a VAE as you would for strings…

### Learning meaningful representations of protein sequences

![](_page_44_Picture_5.jpeg)

![](_page_44_Picture_6.jpeg)

### Protein sequences (i.e. strings) Data:

![](_page_44_Figure_1.jpeg)

### They train a VAE as you would for strings…

…instead of pulling back the metric, they minimize energy of curves.

### Protein sequences (i.e. strings) Data:

![](_page_45_Figure_1.jpeg)

$$
p \qquad \text{Energy}[c] = \sum_{t} ||p_{t+1} - p_t||^2
$$

![](_page_45_Figure_5.jpeg)

![](_page_45_Picture_6.jpeg)

# **Summary of applications**

![](_page_46_Picture_4.jpeg)

![](_page_46_Figure_5.jpeg)

### Latent space geometries have been applied to motion synthesis and protein modeling

![](_page_46_Picture_2.jpeg)

# **Summary of applications**

![](_page_47_Picture_4.jpeg)

 $J_{\mu}^{p}(z)^{\top}J_{\mu}^{p}(z)+J_{\sigma}^{p}(z)^{\top}J_{\sigma}^{p}(z)$  $+J_{\mu}^{r}(z)^{\top}J_{\mu}^{r}(z)+J_{\kappa}^{r}(z)^{\top}J_{\kappa}^{r}(z)$ 

![](_page_47_Picture_7.jpeg)

## Latent space geometries have been applied to motion synthesis and protein modeling

## Each choice of likelihood forces us to compute new pullback metrics.

# Pulling back information geometry

![](_page_49_Picture_1.jpeg)

## **After PBIG**

![](_page_50_Figure_0.jpeg)

![](_page_50_Picture_1.jpeg)

![](_page_51_Figure_0.jpeg)

### **How?**

![](_page_52_Picture_0.jpeg)

### In all these applications, we decoded to data space.

![](_page_52_Picture_2.jpeg)

![](_page_53_Picture_2.jpeg)

![](_page_53_Picture_3.jpeg)

![](_page_53_Picture_0.jpeg)

### In all these applications, we decoded to data space.

### What if we decode to parameter space?

![](_page_54_Picture_4.jpeg)

### What if we decode to parameter space?

## **Def.** Given a distribution  $p(x | \eta)$ , we define its statistical manifold

(ℋ, *I*ℋ)

![](_page_54_Picture_2.jpeg)

**How?**

What if we decode to parameter space?

**Def.** Given a distribution  $p(x | \eta)$ , we define its statistical manifold

(ℋ, *I*ℋ) Set of parameters

Fisher Information Matrix (i.e. Fisher-Rao metric)

![](_page_55_Picture_3.jpeg)

**Def.** Given a distribution  $p(x | \eta)$ , we define its statistical manifold

> What if we decode to parameter space? Fisher Information Matrix (i.e. Fisher-Rao metric)

(ℋ, *I*ℋ)

Set of parameters

$$
I_{\mathcal{H}}(\eta) = \int_{\mathcal{X}} \left[ \nabla_{\eta} \log p(x | \eta) \nabla_{\eta} \log p(x | \eta) \right]
$$

![](_page_56_Picture_5.jpeg)

 $T$ *]p*(*x* | *η*)d*x*.

![](_page_57_Figure_0.jpeg)

![](_page_57_Picture_1.jpeg)

### **Gabriel Peyré** @gabrielpeyre

### **An example**

# For the univariate Gaussian  $\mathscr{H} = \{(\mu, \sigma) : \mu \in \mathbb{R}, \sigma \in \mathbb{R}^+\}$

![](_page_58_Picture_1.jpeg)

![](_page_58_Picture_3.jpeg)

**Proposition 3.1.** The Fisher-Rao metric is the second order approximation of the KL-divergence between perturbed distributions:

$$
KL(p(\mathbf{x}|\eta), p(\mathbf{x}|\eta + \delta\eta)) = \frac{1}{2}\delta\eta^{\mathsf{T}}\mathbf{I}_{\mathcal{H}}(\eta)\delta\eta + o(\delta\eta^{2}). \tag{8}
$$

![](_page_59_Picture_5.jpeg)

![](_page_59_Figure_0.jpeg)

**Proposition 3.1.** The Fisher-Rao metric is the second order approximation of the KL-divergence between perturbed distributions:

$$
KL(p(\mathbf{x}|\eta), p(\mathbf{x}|\eta + \delta\eta)) = \frac{1}{2}\delta\eta^{\mathsf{T}}\mathbf{I}_{\mathcal{H}}(\eta)\delta\eta + o(\delta\eta^{2}). \tag{8}
$$

![](_page_60_Picture_0.jpeg)

Ene

Computing local KL divergences is enough!

$$
\text{ergy}[c] \propto \lim_{N \to \infty} \sum_{n=1}^{N-1} \text{KL}(p(x | c(t_n)), p(x | c(t_{n+1})))
$$

![](_page_60_Picture_7.jpeg)

![](_page_60_Picture_8.jpeg)

**Proposition 3.1.** The Fisher-Rao metric is the second order approximation of the KL-divergence between perturbed distributions:

$$
KL(p(\mathbf{x}|\eta), p(\mathbf{x}|\eta + \delta\eta)) = \frac{1}{2}\delta\eta^{\mathsf{T}}\mathbf{I}_{\mathcal{H}}(\eta)\delta\eta + o(\delta\eta^{2}). \tag{8}
$$

![](_page_61_Picture_0.jpeg)

Computing local KL divergences is enough!

Easy minimized

\n
$$
\leftarrow \text{Energy}[c] \propto \lim_{N \to \infty} \sum_{n=1}^{N-1} \text{KL}(p(x | c(t_n)), p(x | c(t_{n+1})))
$$
\nusing e.g. `torch`

![](_page_61_Picture_7.jpeg)

![](_page_61_Picture_8.jpeg)

using e.g. torch

## **A toy experiment**

![](_page_62_Picture_0.jpeg)

### We pull back the Fisher-Rao for

- Normal
- Bernoulli
- Beta
- Dirichlet
- Exponential

![](_page_63_Picture_0.jpeg)

![](_page_63_Picture_1.jpeg)

# **A toy experiment**

Bernoulli Dirichlet

![](_page_63_Picture_5.jpeg)

![](_page_63_Picture_7.jpeg)

### **LATENT SPACE ODDITY**

![](_page_64_Figure_1.jpeg)

# **Comparing against Latent Space Oddity**

### Pulling back information geometry

![](_page_64_Picture_5.jpeg)

### Decoding to a Gaussian on MNIST(1)

![](_page_65_Picture_0.jpeg)

### **On human poses**

Human poses live on  $\mathbb{T}^n = \mathbb{S}^1 \times \cdots \times \mathbb{S}^1$  (product of vMF)

![](_page_66_Picture_0.jpeg)

# **Summary**  $\uparrow$  H  $\bigg|$ We consider parameter space instead of data space

![](_page_66_Picture_2.jpeg)

# **Summary**

![](_page_67_Picture_4.jpeg)

### $N-1$  $KL(p(x | c(t_n)), p(x | c(t_{n+1})))$  $n=1$

![](_page_67_Picture_0.jpeg)

# We consider parameter space instead of data space

# This allows us to define *black box latent geometries*

# **Outlook - open problems**

![](_page_68_Figure_2.jpeg)

![](_page_68_Figure_3.jpeg)

# Good uncertainty quantification is vital for latent geometries

# **Outlook - open problems**

![](_page_69_Figure_3.jpeg)

# Good uncertainty quantification is vital for latent geometries

# What does uncertain mean in other distributions?

# **Thanks! Any questions?**